# *КОМП'ЮТЕРНІ ТЕХНОЛОГІЇ ЯК ЗАСІБ РОЗВИТКУ КОНСТРУКТОРСЬКИХ ЗДІБНОСТЕЙ СТУДЕНТІВ (НА ПРИКЛАДІ КОНСТРУЮВАННЯ СТРУБЦИНИ)*

*У статті подано загальну характеристику комп'ютерних технологій з позиції ефективного розвитку конструкторських здібностей особистості. Розкрито основні можливості САПР "Компас" для конструювання об'єктів практичної діяльності студентів на заняттях у навчальних майстернях.*

*Ключові слова: комп'ютерні технології, конструкторські здібності, конструювання.*

*Актуальність та постановка проблеми.* Створенню будь-якого технічного об'єкта передує процес проектування, що здійснюється відповідно до поставлених завдань з метою розробки проектної, конструкторської та технологічної документації. З розвитком інформаційних технологій проектна діяльність набуває нової якості, оскільки комп'ютер розкриває перед конструктором надзвичайно широкі можливості для реалізації своїх творчих задумів, перетворює процес конструювання на цікаву й захоплюючу працю.

*Аналіз останніх досліджень і публікацій.* Аналіз наукових досліджень засвідчує, що проблемі формування конструкторських здібностей студентів при конструюванні та моделюванні об'єктів практичної діяльності у навчальних майстернях засобами комп'ютерної техніки не приділено достатньої уваги. У зв'язку з цим стаття спрямована на дослідження основних можливостей сучасних систем автоматизованого проектування (зокрема, САПР "Компас") та їх реалізацію у конструкторській діяльності майбутніх учителів технологій.

Проблема формування конструкторських умінь і навичок студентів у процесі залучення до проектної діяльності висвітлювалася у працях багатьох як вітчизняних, так і зарубіжних учених: А.А. Дремухи, Н.В. Дубової, В.Д. Геращенка, О.М. Зайцевої, О.М. Коберника, Н.В. Слюсаренко, Ю.С. Столярова, Д.О. Тхоржевського, В.А. Гервера, Є.Т. Жукової та ін. Роль інформаційних технологій у фаховій підготовці майбутніх учителів технологій, значення комп'ютера при вивченні професійно-спрямованих навчальних дисциплін досліджувалися у працях Р.С. Гуревича, С.М. Єрмакова, М.С. Корця, В.В. Стешенка, І.О. Петрицина, Л.М. Шпак та ін.

*Виклад основного матеріалу.* Процес конструювання протягом багатьох століть здійснювався окремими людьми – умільцями, які володіли здібностями до подібного роду діяльності. Причому конструювання вони вели "по місцю", тобто по ходу виготовлення. Наприклад, при створенні машини вони уточнювали форму і розміри її деталей та вузлів, кінематику механізмів, багаторазово проводили випробування і лише після цього пропонували прототип для реалізації у масовому виробництві.

Такий метод конструювання, звичайно ж, не може задовольнити сучасні темпи розвитку виробництва. Адже сучасна техніка базується на використанні сукупності складних законів і явищ, об'єднує в собі кращі якості попередніх аналогічних машин, ураховує перспективу розвитку, має сучасне естетичне оформлення, зважає на ергономічні вимоги тощо [1].

Проте, в умовах науково-технічної революції і такий підхід до створення, особливо до вдосконалення техніки, не задовольняє вимогам практики. Сьогодні, а тим більше в майбутньому, в удосконаленні виробництва потрібна участь не лише фахівців, а й найсучасніших технічних засобів (зокрема, комп'ютерної техніки з відповідним програмним забезпеченням), що значно розширять можливості конструювання.

Досвід роботи інженерно-педагогічного факультету Дрогобицького державного педагогічного університету імені Івана Франка свідчить про успішність використання комп'ютерного моделювання (конструювання) об'єктів практичної діяльності студентів для

їх реалізації у навчально-виробничих майстернях. Це сприяє формуванню у майбутніх учителів технологій тривимірних узагальнених образів змодельованих об'єктів праці, розвиває конструкторські здібності, науковий стиль технічного мислення.

Використовуючи моделюючі програмні засоби, студенти мають змогу досліджувати різноманітні геометричні форми об'єктів, змінювати їх параметри, спостерігати моделі у різних ракурсах із можливістю демонстрування внутрішніх взаємозв'язків усіх складових, робити відповідні висновки. При цьому з'являються можливості для дослідницької, творчої діяльності, що сприяє формуванню пізнавального інтересу, активності, розвитку конструкторських здібностей [3].

Стосовно цього, Н.О. Голівер [1] та С.І. Замша [2] стверджують, що використання комп'ютера у навчальному процесі дає змогу передовсім:

1) забезпечити комплексне використання різноманітних форм чуттєвого та раціонального пізнання для максимального усвідомлення сутності явищ і процесів, що вивчаються (моделюються, конструюються);

2) формувати наукове мислення суб'єктів навчання, найважливішою ознакою якого є "відкриття" законів завдяки використанню ЕОМ для моделювання різноманітних технічних об'єктів, процесів та явищ;

3) розвивати творчі (конструкторські) здібності студентів, стимулюючи їхню уяву й інтуїцію, що допомагає глибше зрозуміти природу об'єктивних закономірностей;

4) підвищити ефективність навчально-пізнавального процесу завдяки розширенню індивідуалізації навчання та зростанню продуктивності праці як педагога, так і студентів.

До сучасних програмних засобів реалізації завдань конструювання й моделювання об'єктів практичної діяльності студентів можна віднести систему автоматизованого проектування – "Компас", яка надає конструкторові значні можливості для реалізації творчих задумів.

"Компас" – програмна система, призначена для моделювання виробів з метою суттєвого скорочення часу проектування. Це досягається шляхом швидкого отримання конструкторської і технологічної документації (робочих та складальних креслень, схем, специфікацій тощо), передачі геометрії виробів у розрахункові пакети, створення додаткових зображень виробів (наприклад, каталогів, ілюстрацій, технічної документації тощо). Основна перевага програми у системному виконанні тривимірного твердотільного моделювання за допомогою креслярсько-графічного редактора і модуля проектування специфікацій. Програма містить електронні бібліотеки з конструктивними елементами деталей (центрові отвори, фаски, проточки, галтелі тощо), кріпильними елементами (болти, гайки, шайби, шпильки, гвинти, заклепки тощо), будівельними та металоконструкціями, електротехнічними елементами та ін., що дозволяє студентам у процесі створення конструкторської документації використовувати стандартні елементи бібліотек, ознайомлюватися з їх формою, структурною будовою та призначенням.

Для прикладу розглянемо основні можливості програми "Компас" при конструюванні струбцини (рис. 1).

Конструювання розпочинають з корпусу виробу. Для цього у "дереві побудови деталі" редактора тривимірних моделей обирають горизонтальну площину проекцій, клацнувши на ній лівою кнопкою миші.

На панелі управління необхідно натиснути на кнопку *"Новый эскиз"* , а у стрічці стану – вказати поточну орієнтацію зображення – *"Сверху"*.

На панелі інструментів вибирають команду *"Прямоугольник по центру и вершине"*  $\sqrt{a}$ 

та задають центр прямокутника у точці початку координат. На панелі параметрів прямокутника необхідно ввести значення згідно з рис. 2.

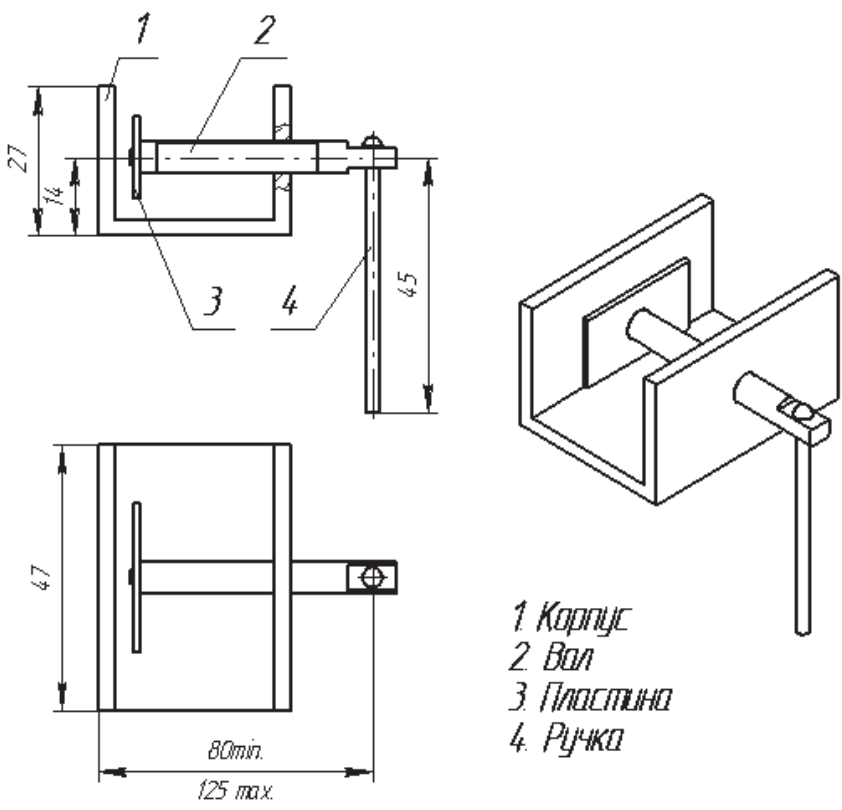

Рис. 1. Складальне креслення та креслення загального вигляду струбцини.

Рис. 2. Задання розмірів основи корпусу струбцини.

Закінчивши редагування ескізу (кнопка ), на панелі інструментів натискають на

кнопку *"Операция выдавливания"* і у діалоговому вікні задають усі налаштування згідно з рис. 3.

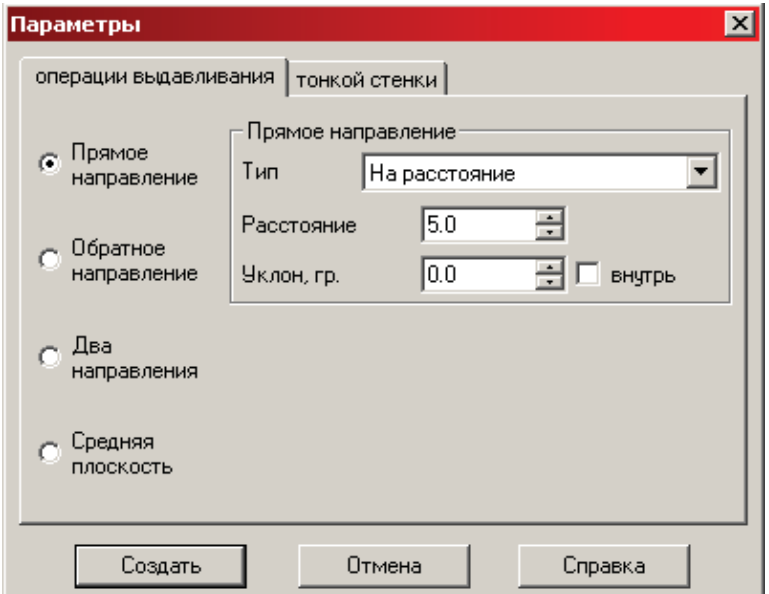

Рис. 3. Налаштування параметрів операції *"Выдавливания".*

Натискання кнопки "*Создать"* уможливлює створення об'ємної форми згідно вихідного ескізу, тобто пластини з розмірами 60×80×5 мм, яка є основою корпусу струбцини. Клацнувши лівою кнопкою миші на зображенні прямокутника, на панелі управління

знову активізують інструмент *"Новый эскиз"* і, використовуючи команду *"Ввод прямоугольника*<sup>"</sup> , креслять два прямокутники відповідних розмірів (рис. 4).

Завершивши редагування ескізу та скориставшись інструментом *"Приклеить*

*выдавливанием*<sup>"</sup> <sup>-</sup> , необхідно задати налаштування згідно з рис. 5.

Результатом виконання цієї команди буде тривимірна модель корпусу струбцини, зображена на рис. 6.

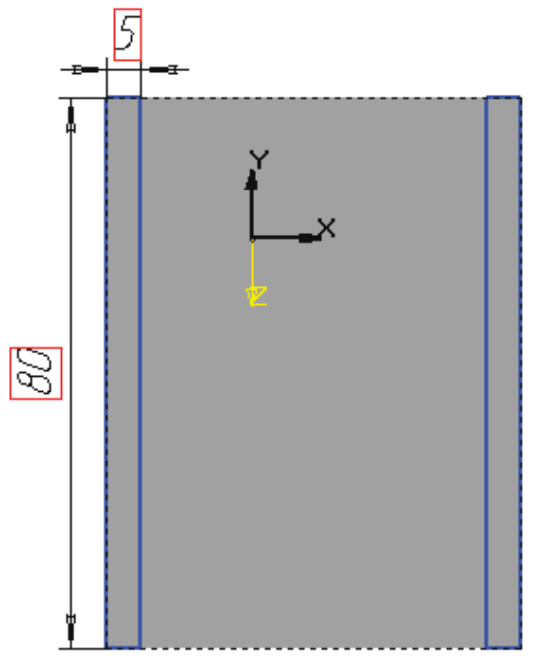

Рис. 4. Створення ескізу бокових стінок корпусу струбцини.

Для переміщення вала із притискною пластиною в одній зі сторін корпусу проектується наскрізний різьбовий отвір. З цією метою вказівником миші обирають зовнішню сторону правої частини корпусу (див. рис. 6) і в контекстному меню задають орієнтацію моделі – *"Нормально к…".*

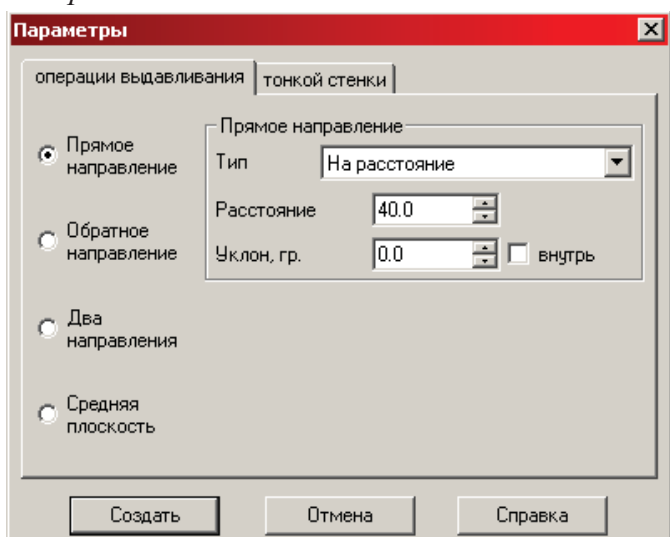

Рис. 5. Налаштування параметрів операції "Приклеить выдавливанием".

На панелі управління необхідно натиснути на кнопку *"Новый эскиз"* , вибрати

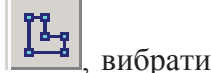

інструмент *"Ввод окружности"* і посередині виділеної сторони накреслити коло діаметром 10 мм.

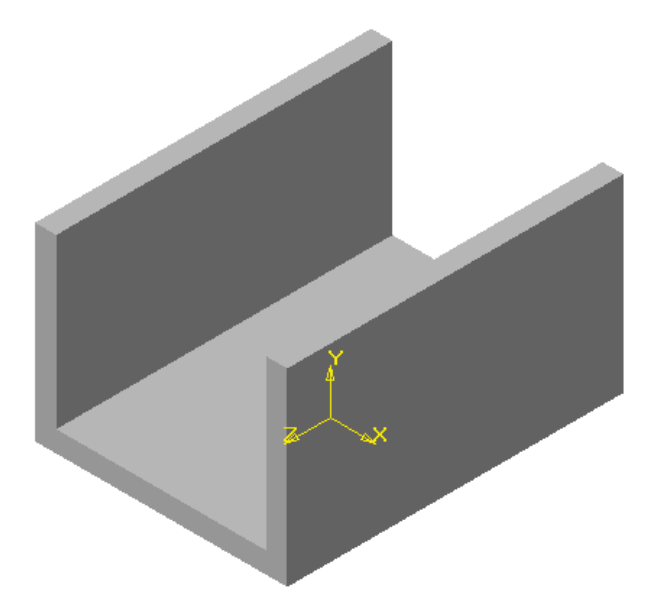

Рис. 6. Тривимірна модель корпусу струбцини на проміжному етапі конструювання.

Закінчивши створення ескізу, натискають на кнопку *"Вырезать выдавливанием"*  $\boxed{1}$ <sub>і задають налаштування згідно з рис. 7.</sub>

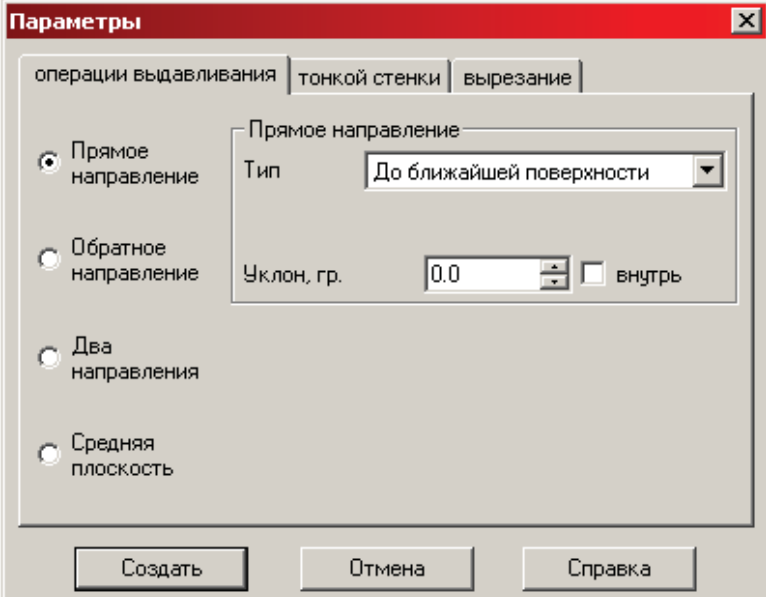

Рис. 7. Налаштування параметрів операції "Вырезать выдавливанием".

Наприкінці конструювання тривимірна модель корпусу струбцини набуде завершеного вигляду (рис. 8).

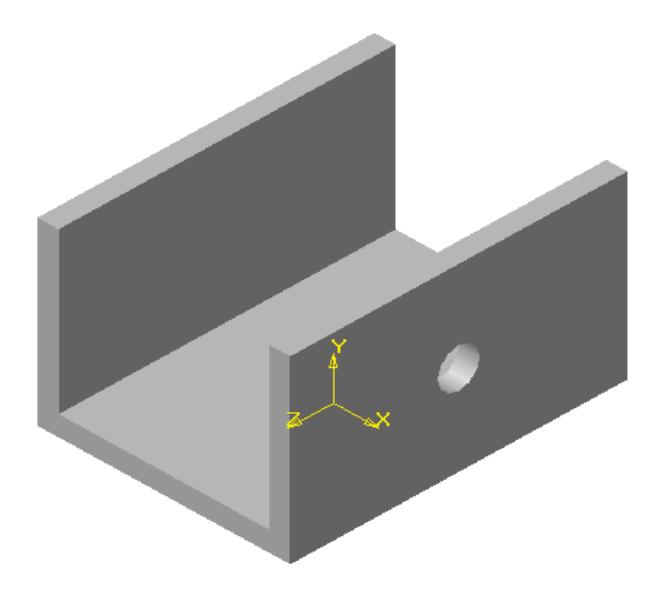

Рис. 8. Завершена тривимірна модель корпусу струбцини.

Аналогічно створюються тривимірні моделі інших частин струбцини (див. рис. 9).

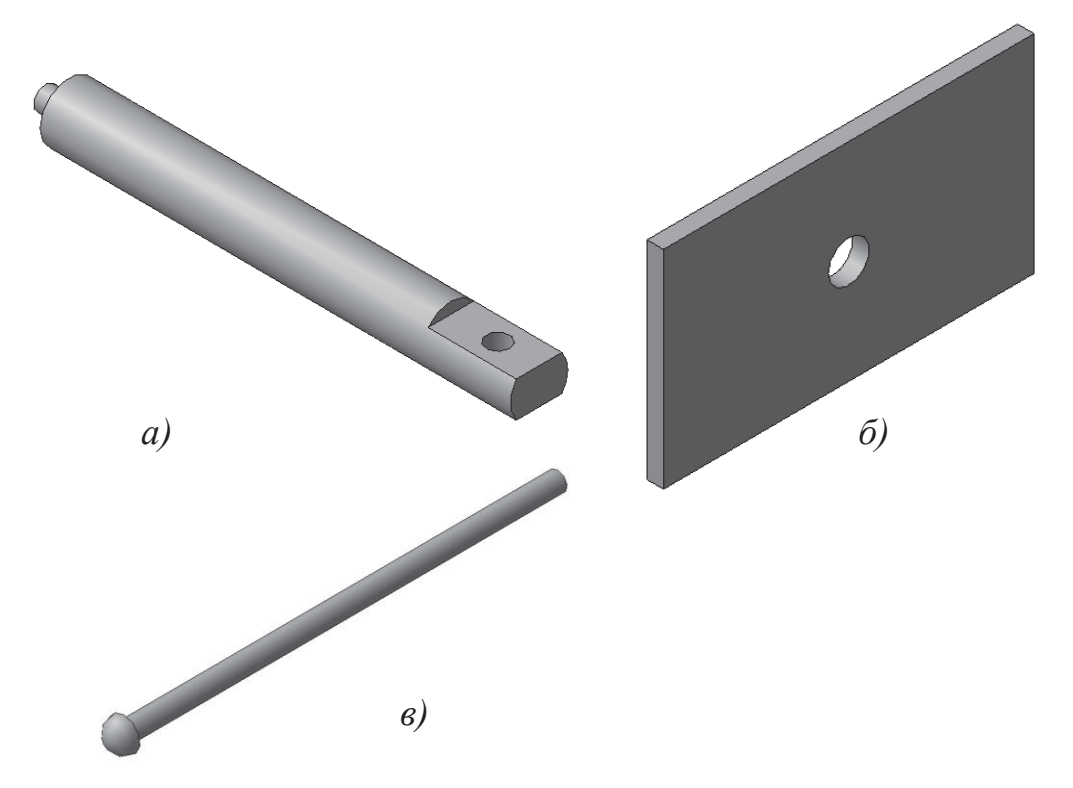

Рис. 9. Тривимірні моделі складових струбцини: а – вала; б – пластини; в – ручки.

Використовуючи створені тривимірні моделі складових струбцини, засобами САПР "Компас" можна змоделювати все пристосування у зібраному вигляді (3-D збірка), як показано на рис. 10.

САПР "Компас" володіє потужними засобами автоматичного тривимірного моделювання – при внесенні конструктивних змін до 3-D моделі будь-якої складової струбцини автоматично змінюється і 3-D модель самої збірки. Це значно полегшує процес моделювання, робить його ефективнішим і цікавішим для студентів. Використовуючи тривимірні моделі, "Компас" автоматично генерує відповідні двовимірні зображення, які після незначного доопрацювання (нанесення розмірів з граничними відхиленнями, умовних позначень тощо) можна перетворити на робочі креслення.

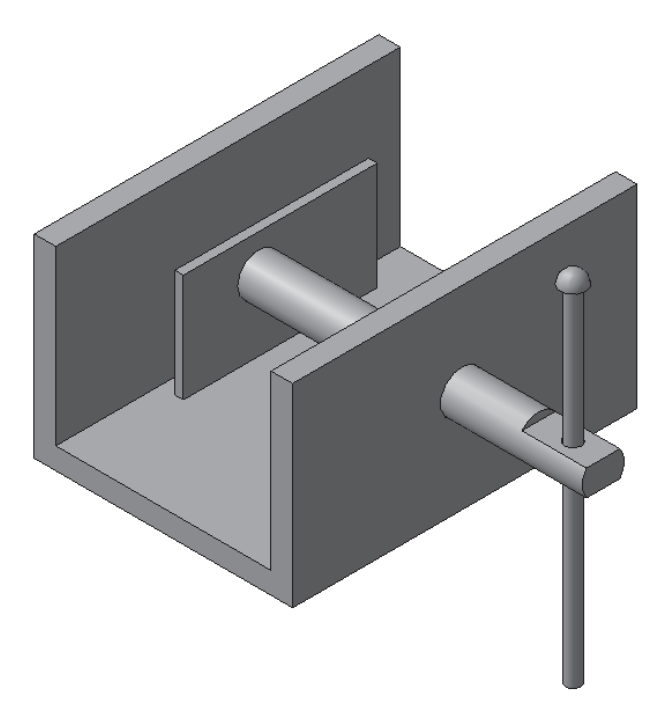

Рис. 10. Тривимірна модель (збірка) струбцини.

*Висновки та перспективи подальших досліджень.* Нині можна з упевненістю стверджувати, що використання комп'ютерних технологій у процесі моделювання (конструювання) об'єктів практичної діяльності студентів сприяє розвиткові інтелектуального, духовного та морального потенціалу особистості, виховує вміння планувати і раціонально будувати трудові дії та виробничі операції, точно визначати цілі діяльності, формує акуратність, точність і обов'язковість, розвиває технічне мислення, конструкторські здібності. З іншого боку, тривалі спостереження за процесом створення майбутніми учителями технологій віртуальних об'єктів праці засвідчують, що уміле використання ними систем автоматизованого проектування скорочує час конструювання, забезпечує розвантаження від напруженої розумової праці та створює потенційні можливості для творчої діяльності в сучасних умовах навчального процесу.

### **ЛІТЕРАТУРА:**

- 1. Техническое творчество учащихся: учеб. пособ. [для студентов пединститутов и учащихся педучилищ по индустр.-пед. спец.] / Ю.С.Столяров, Д.М. Комский, В.Г.Гетта и др.; Под ред. Ю.С. Столярова, Д.М. Комского. – М.: Просвещение, 1989. – 223 с.
- 2. Голівер Н.О. Дидактичні умови використання комп'ютерних технологій у процесі навчання студентів вищих технічних навчальних закладів: дис. … канд. пед. наук: 13.00.09 / Голівер Надія Олексіївна. – Кривий Ріг, 2005. – 182 с.: іл.
- 3. Замша С.І. Місце комп'ютерних засобів в управлінні навчальною діяльністю / С.І. Замша // Наукові записки: зб. наук. статей Нац. пед. ун-ту ім. М.П. Драгоманова. – К.: НПУ, 2001. – Вип. 40. – С. 205–208.
- 4. Вітюк О.В. Розвиток образного мислення учнів при вивченні стереометрії з використанням комп'ютера: дис. … канд. пед. наук: 13.00.02 / Вітюк Олександр Володимирович. – К., 2002. –  $211 c \cdot i\pi$

Оршанский Л.В., Ныщак И.Д.

## *КОМПЬЮТЕРНЫЕ ТЕХНОЛОГИИ КАК СРЕДСТВО РАЗВИТИЯ КОНСТРУКТОРСКИХ СПОСОБНОСТЕЙ СТУДЕНТОВ (НА ПРИМЕРЕ КОНСТРУИРОВАНИЯ СТРУБЦИНЫ)*

*В статье представлена общая характеристика компьютерных технологий с позиции эффективного развития конструкторских способностей личности. Раскрыты основные возможности САПР "Компас" для конструирования объектов практической деятельности студентов на занятиях в учебных мастерских.* 

*Ключевые слова: компьютерные технологии, конструкторские способности, конструирования.*

Оrshanski L.V., Nyshchak I.D.

### *COMPUTER TECHNOLOGY AS A MEAN OF DEVELOPMENT DESIGN CAPABILITIES OF STUDENTS (ON THE CONSTRUCTION CLAMPS)*

*The article provides general description of computer technology from the point of view of effective development of individual skills development. We reveal the basic features of CAD "Compass" for constructing objects of practical activities of students in the classroom in educational workshops.* 

*Key words: computer technology, design skills, construction.* 

## **УДК 373.5.016:811.161.2 Балуєва Ю.В.**

## *ПРИНЦИПИ ВИКОРИСТАННЯ МУЛЬТИМЕДІЙНИХ ЗАСОБІВ НАВЧАННЯ НА УРОКАХ УКРАЇНСЬКОЇ МОВИ В СТАРШІЙ ШКОЛІ*

*У статті розглядаються основні принципи застосування мультимедійних засобів навчання на уроках української мови поряд із лінгводидактичними принципами навчання. Визначено основні принципи власне мультимедійних засобів навчання.*

*Ключові слова: принципи навчання, інформаційні технології, мультимедійні засоби навчання.*

Застосування сучасних інформаційних технологій, зокрема мультимедійних засобів, у навчальній діяльності – одна з найбільш стійких тенденцій розвитку загальносвітового освітнього процесу. Нині навчання неможливо уявити без широкого застосування різноманітних методів та засобів навчання. Нові інформаційно-комунікаційні технології навчання дозволяють інтенсифікувати освітній процес, інтенсифікувати сприйняття й розуміння під час засвоєння значних масивів інформації [6: 33]. Визначення принципів застосування мультимедійних засобів навчання на уроках української мови та їх сутності необхідне насамперед тому, що вони істотно впливають на зміст процесу навчання мови.

На сьогоднішній день проблема використання мультимедійних засобів навчання є достатньо актуальною. Серед провідних учених, які займаються дослідженням використання мультимедійних засобів навчання, слід відзначити таких: Н. Рижих, Бент Б. Андерсен, Катя Ван ден Бринк, О. Шликова, О. Катьоров. Розгляд питання щодо принципів використання мультимедійних засобів в освіті знаходимо у працях таких дослідників: В. Вакулюк, Н. Семенова, А. Верлань, Н. Тверезовська, І. Сергієнко та ін.

*Мета статті* – на основі аналізу науково-педагогічних джерел виділити основні принципи застосування мультимедійних засобів навчання на уроках української мови, які дозволяють підвищити ефективність навчання мови в старшій школі.

Використання мультимедійних засобів навчання вже довело свою ефективність у шкільній практиці. Мультимедійні засоби забезпечують якісно новий рівень навчання завдяки урізноманітненню способів подачі інформації. Поряд із розвитком технічних можливостей сучасних комп'ютерів суттєво змінюється й візуальна організація мультимедійного середовища. Можливість використання тривимірної графіки у сполученні з засобами аудіо дозволяє перейти від традиційного електронного підручника з гіпертекстовими сторінками, що наближено реалізує паперовий підручник, до інтерактивного освітнього середовища, де екран монітора стає вікном у новий світ знань, у якому образи реальних об'єктів діють разом із віртуальними моделями.

У сучасній педагогіці відзначається, що однією з передумов успішного навчання є дотримання дидактичних принципів, які перебувають у тісному зв'язку з формами й